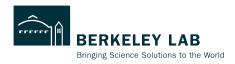

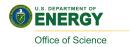

# **ePIC Track Reconstruction Status**

Shujie Li ePIC tracking WG meeting

Feb 23, 2023

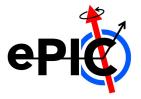

## **Summary**

#### works

- Generate test particles
- GEANT simulation
  - Detailed geometry
  - □ Digitization at pixel level\*
- Hit info to ACTS
- Initial guess for CKF
  - truth params smeared
  - seeding to init params
- CKF track finding/fitting algorithm
- Track params from fit
- Event display
  - □ root script available on github (Shyam)
  - ☐ HSF/Phoenix online server (Sakib)

#### To finish

- Hit clustering (Shujie)
  - Smearing at hit rather than pixel level to resolve multi hits
  - clusterization algorithm
- ACTS Seed finding/filter (Rey, Barak)
- Track info from ACTS
  - Raw hits → primary particle association (Barak)
  - Hits used w/track association
  - $\square$   $\chi^2$ , # of measurements to rootfile (Shyam)
- Optimize track quality cuts (Beatrice)
  - $\chi^2$ , # of measurements
- Validation plots
- Background embedding (Kolja)

### **Track Reconstruction in ElCrecon**

Full diagram at <a href="https://eic.github.io/EICrecon/#/design/tracking?id=full-diagram">https://eic.github.io/EICrecon/#/design/tracking?id=full-diagram</a>

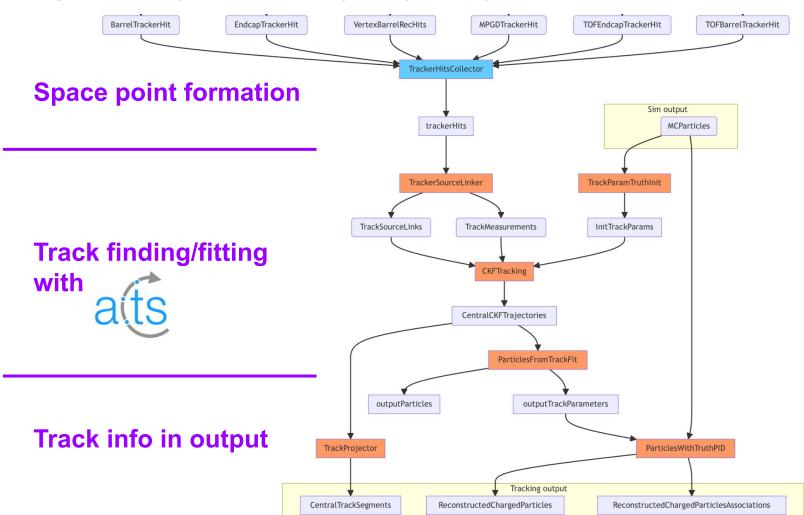

## **Space Point Formation**

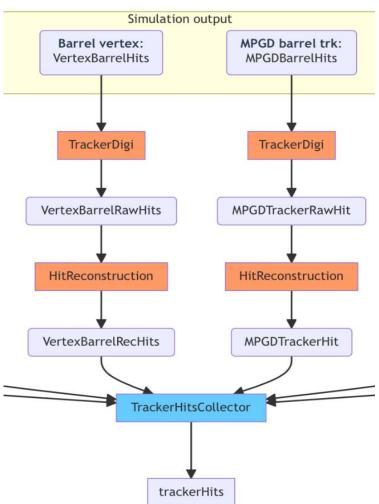

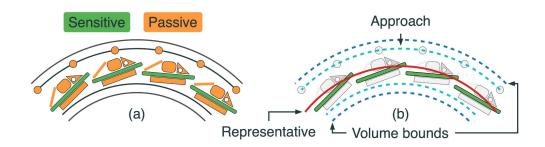

- Global / local coord, transformation
- Digitization:
  - Raw hits -> Surface and cell ID
  - Energy deposit threshold:
    - Now: 0, to use: 110 electrons
  - Clustering algorithm available at <a href="https://github.com/acts-project/acts/pull/1190">https://github.com/acts-project/acts/pull/1190</a> (Louis-Guillaume Gagnon, March 9th)

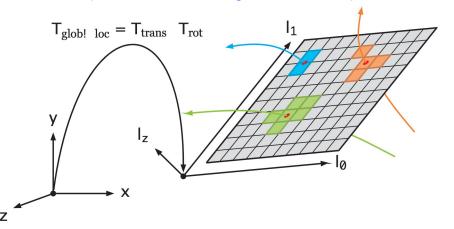

## **Track Finding/Fitting with ACTS**

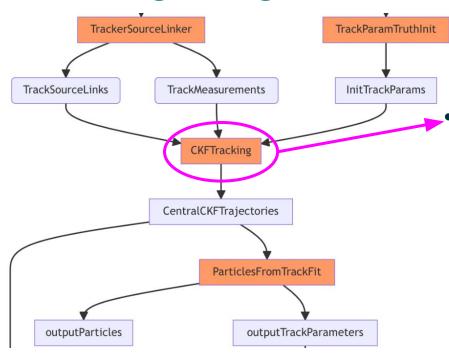

ElCrecon: JANA2 based recon framework

ElCrecon factory (interface)

ACTS: CKF Algorithm

#### Combinatorial Kalman Filter (CKF)

- combine track finding and fitting
- allows track branching
  - → user-defined measurement selector (number, chi2)
- high efficiency
- Need a reasonable "initial guess"

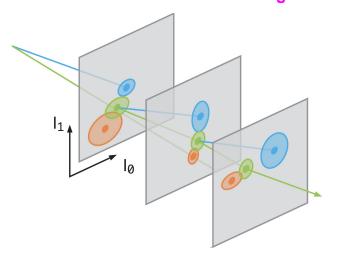

### Hits selection

acts/Core/include/Acts/TrackFinding/MeasurementSelector.hpp

#### CKF:

if no hits on surface→ nHoles++

for (track state : track state candidates):

Track state → hits on surface

Calculate chi2 of all hits and rank, find chi2min

if chi2min > chi2CutOff → save chi2min as outlier

<chi2CutOff → save up to numMeasurementsCutOff candidates</p>

```
9  namespace eicrecon {
10    struct CKFTrackingConfig {
11         std::vector<double> m_etaBins = {}; // {this, "etaE
12         std::vector<double> m_chi2CutOff = {15.}; //{this, "
13         std::vector<size_t> m_numMeasurementsCutOff = {10};
14    };
15 }
```

# of sensitive surfaces = nHoles + nMeasurements + nOutliers

## Initial Guess for CKF: 2. realistic seeding

**Seeder:** a set of three space points to estimate initial track parameters

- Binned seeder: loop over φ-z binning to try all combinations. Slow at large η
  - tested and bugs fixed. See <u>YueShi Lai's</u> work
- Orthogonal seed finder: can efficiently search for space points within a given range.
  - Initial implementation in ElCrecon Joe Osborn
  - Seeder configuration:
    - default parameters from binned seeder
    - parameter optimization See Rey Cruz-Torres's work

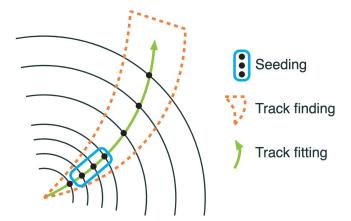

| Parameter          | Description                                                       |
|--------------------|-------------------------------------------------------------------|
| bFieldInZ          | z component of magnetic field                                     |
| rMax               | Maximum r value to look for seeds                                 |
| rMin               | Minimum r value to look for seeds                                 |
| zMin               | Minimum z value to look for seeds                                 |
| zMax               | Maximum z value to look for seeds                                 |
| beamPosX           | Beam offset in x                                                  |
| beamPosY           | Beam offset in y                                                  |
| deltaRMinTopSP     | Min distance in r between middle and top SP in one seed           |
| deltaRMinBottomSP  | Min distance in r between middle and bottom SP in one seed        |
| deltaRMaxTopSP     | Max distance in r between middle and top SP in one seed           |
| deltaRMaxBottomSP  | Max distance in r between middle and top SP in one seed           |
| collisionRegionMin | Min z for primary vertex                                          |
| collisionRegionMax | Max z for primary vertex                                          |
| cotThetaMax        | Cotangent of max theta angle                                      |
| minPt              | Min transverse momentum                                           |
| maxSeedsPerSpM     | Max number of seeds a single middle space point can belong to - 1 |
| sigmaScattering    | How many standard devs of scattering angles to consider           |
| radLengthPerSeed   | Average radiation lengths of material on the length of a seed     |

Seeder confirmation/filter

## Initial Guess for CKF: 2. realistic seeding

#### **Seed Confirmation/Filter**

Individual filter settings for each geometry region.

- Experience from ATLAS-ITK, see <u>Luis Falda Coelho's work</u>
- implementation in ElCrecon, **TBD** Rey, Barak Schmookler

```
r [mm]
centralSeedConfirmationRange = acts.SeedConfirmationRang
    zMinSeedConf=-250 * u.mm,
    zMaxSeedConf=250 * u.mm
    rMaxSeedConf=140 * u.mm,
   nTopForLargeR=1,
   nTopForSmallR=2,
    seedConfMinBottomRadius=60.0 * u.mm.
    seedConfMaxZOrigin=150.0 * u.mm,
    minImpactSeedConf=1.0 * u.mm,
  # contains parameters for seed confirmation
forwardSeedConfirmationRange = acts.SeedConfirmationRang
    zMinSeedConf=-3000 * u.mm.
    zMaxSeedConf=3000 * u.mm,
    rMaxSeedConf=140 * u.mm,
    nTopForLargeR=1,
    nTopForSmallR=2,
    seedConfMinBottomRadius=60.0 * u.mm,
    seedConfMaxZOrigin=150.0 * u.mm,
    minImpactSeedConf=1.0 * u.mm,
```

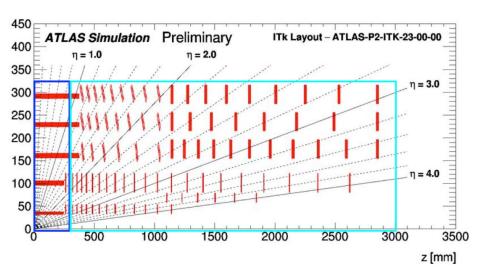

## Initial Guess for CKF: 2. realistic seeding

### Supply realistic init parameters to CKF

- CKF with realistic seeding in addition to truth seeding. See <u>Barak's work</u>
  - retain data structure for current downstream analysis
- Switch between truth / realistic seeding. TBD. See <u>Dmitry's work</u>

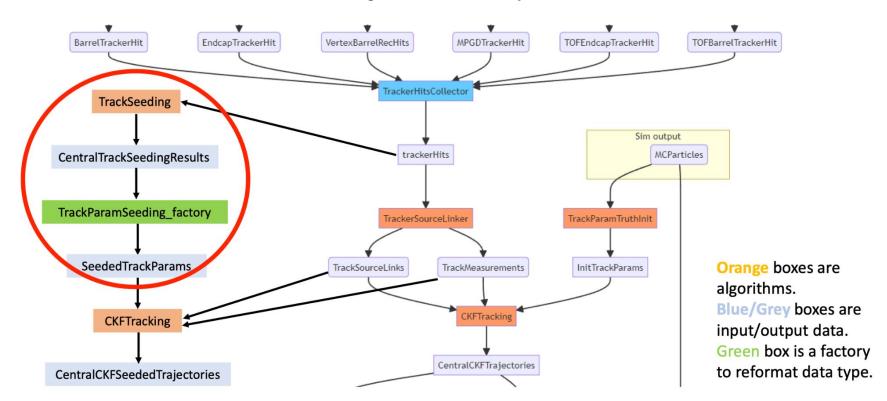

### **Track Info in Output**

- Track parameters from fit Done
- Track projection Done
- Trajectory info ( chi2, number of hits ... )
  - save to histograms with ElCrecon plugins
  - save to output rootfile:
    - **TBD**: write an ElCrecon factory to write trajectory info into data structure
- TBD: Hits associated with tracks

```
size_t nStates = 0;
                                     size_t nMeasurements = 0;
                                     size t nOutliers = 0;
                                     size t nHoles = 0;
                                     double objectim - 0.
                                 trajectory info from ACTS mentChi2 = {};
                                     std::vector<double> outlierChi2 = {};
                                     size_t NDF = 0;
                                     std::vector<unsigned int> measurementVolume = {};
                                     std::vector<unsigned int> measurementLayer = {};
                                     std::vector<unsigned int> outlierVolume = {};
                                     std::vector<unsigned int> outlierLayer = {};
                                     size_t nSharedHits = 0;
                                  };
eicd::Trajectory:
 Description: "Raw trajectory from the tracking algorithm"
 Author: "S. Joosten, S. Li"
 Members:
   - uint32 t
                      type
   - uint32 t
                      nStates
                                       // Number of tracking steps
   - uint32_t
                                      // Number of hits used
                      nMeasurements
                      nOutliers
                                      // Number of hits not considered
   - uint32_t
   - uint32 t
                      nHoles
                                      // Number of missing hits
   float
                      chi2
                                      // Total chi2
   - uint32 t
                      ndf
                                       // Number of degrees of freedom
   - uint32_t
                      nSharedHits
                                       // Number of shared hits with other trajectories
 VectorMembers:
   - float
                      measurementChi2
                                      // Chi2 for each of the measurements
                                      // Chi2 for each of the outliers
   - float
                      outlierChi2
 OneToOneRelations:
   - eicd::TrackParameters trackParameters // Associated track parameters, if any
 OneToManyRelations:
                                      // Measurement hits used in this trajectory
                                                                                                 10
   - eicd::TrackerHit measurementHits
   - eicd::TrackerHit outlierHits
                                      // Outlier hits not used in this trajectory
```

struct TrajectoryState {

### **MCParticle-Hits Association**

#### See Barak's work

| (vector <ed< th=""><th colspan="3">(vector<edm4hep::simtrackerhitdata>)0x393a8f0</edm4hep::simtrackerhitdata></th><th></th><th></th><th></th><th></th><th></th><th></th><th></th><th></th></ed<> | (vector <edm4hep::simtrackerhitdata>)0x393a8f0</edm4hep::simtrackerhitdata> |                                                             |                                                                                                    |                                                                                                    |                                                                                                    |                                                                                                    |                                                                                                    |                                                                                                    |                                                                                                    |                                                                                                    |                                                                                                    |
|----------------------------------------------------------------------------------------------------|-----------------------------------------------------------------------------|-------------------------------------------------------------|----------------------------------------------------------------------------------------------------|----------------------------------------------------------------------------------------------------|----------------------------------------------------------------------------------------------------|----------------------------------------------------------------------------------------------------|----------------------------------------------------------------------------------------------------|----------------------------------------------------------------------------------------------------|----------------------------------------------------------------------------------------------------|----------------------------------------------------------------------------------------------------|----------------------------------------------------------------------------------------------------|
| 17401064                                                                                                    | 350562865439                                                                | 1705175380                                                  | 1495786141                                                                                                | 1740106434                                                                                                    | 1747368519                                                                                                    | 1742724194                                                                                                    | 174390637                                                                                                    | 1744413049                                                                                                    | 1745989302                                                                                                    | 1743512326942                                                                                              | 16211                                                                                                    |
|                                                                                                    | 0.00005                                                                     | 0.000011                                                    | 0.000018                                                                                                  | 0.000011                                                                                                    | 0.000106                                                                                                    | 0.000013                                                                                                    | 0.000025                                                                                                    | 0.000037                                                                                                    | 0.000023                                                                                                    | 0.000078                                                                                                   |                                                                                                    |
|                                                                                                    | 0                                                                           | , 0                                                         | 0                                                                                                    | 1073741824                                                                                                    | 1073741824                                                                                                    | 1073741824                                                                                                    | 107374182                                                                                                    | 1073741824                                                                                                    | 1073741824                                                                                                    | 1073741824                                                                                                 | 10                                                                                                    |
|                                                                                                    | -30.1701                                                                    | -40.2047                                                    | -100.186                                                                                                  | -30.1782                                                                                                    | -28.8245                                                                                                    | -27.4767                                                                                                    | -28.8427                                                                                                    | -27.407                                                                                                    | -28.6091                                                                                                    | -27.4422                                                                                                   |                                                                                                    |
|                                                                                                    | 37.1742                                                                     | 49.5744                                                     | 123.963                                                                                                   | 37.1548                                                                                                    | 34.5338                                                                                                    | 36.2218                                                                                                    | 35.8026                                                                                                    | 35.616                                                                                                    | 35.0633                                                                                                    | 35.9978                                                                                                    |                                                                                                    |
|                                                                                                    | 0                                                                           | 0                                                           | 0                                                                                                    | 0                                                                                                    | 0                                                                                                    | 0                                                                                                    | 0                                                                                                    | 0                                                                                                    | 0                                                                                                    | 0                                                                                                    |                                                                                                    |
| nID                                                                                                    | 1                                                                           | 1                                                           | 1                                                                                                    | 1                                                                                                    | 1                                                                                                    | 1                                                                                                    | 1                                                                                                    | 1                                                                                                    | 1                                                                                                    | 1                                                                                                    |                                                                                                    |
|                                                                                                    |                                                                             | 17401064350562865439<br>0.00005<br>0<br>-30.1701<br>37.1742 | 17401064350562865439 1705175380<br>0.00005 0.000011<br>0 0<br>-30.1701 -40.2047<br>37.1742 49.5744<br>0 0 | 17401064350562865439 170517538 1495786141<br>0.00005 0.000011 0.000018<br>0 0 0<br>-30.1701 -40.2047 -100.186<br>37.1742 49.5744 123.963<br>0 0 0 | 17401064350562865439 170517538 1495786141 1740106434<br>0.00005 0.000011 0.000018 0.000011<br>0 0 0 1073741824<br>-30.1701 -40.2047 -100.186 -30.1782<br>37.1742 49.5744 123.963 37.1548<br>0 0 0 0 | 17401064350562865439 170517538 1495786141 1740106434 1747368519 0.00005 0.000011 0.000018 0.000011 0.000106 0 0 1073741824 1073741824 -30.1701 -40.2047 -100.186 -30.1782 -28.8245 37.1742 49.5744 123.963 37.1548 34.5338 0 0 0 0 0 | 17401064350562865439 170517538 1495786141 1740106434 1747368519 1742724194 0.00005 0.000011 0.000018 0.000011 0.000106 0.000013  0 0 1073741824 1073741824 1073741824 -30.1701 -40.2047 -100.186 -30.1782 -28.8245 -27.4767 37.1742 49.5744 123.963 37.1548 34.5338 36.2218 0 0 0 0 0 0 | 17401064350562865439 170517538 1495786141 1740106434 1747368519 1742724194 174390637 0.00005 0.000011 0.000018 0.000011 0.000106 0.000013 0.000025 0 0 1073741824 1073741824 1073741824 107374182 -30.1701 -40.2047 -100.186 -30.1782 -28.8245 -27.4767 -28.8427 37.1742 49.5744 123.963 37.1548 34.5338 36.2218 35.8026 0 0 0 0 0 0 0 0 | 17401064350562865439 170517538 1495786141 1740106434 1747368519 1742724194 174390637 1744413049 0.00005 0.000011 0.000018 0.000011 0.000106 0.000013 0.000025 0.000037 0.000037 0.000025 0.000037 0.000025 0.000025 0.000025 0.00002 | 17401064350562865439 170517538 1495786141 1740106434 1747368519 1742724194 174390637 174441304£ 1745989302 | 17401064350562865439 170517538 1495786141 1740106434 1747368519 1742724194 174390637 1744413045 1745989302 1743512326942   0.00005 |

segmentation defined in each detector xml file

3 primary hits on 3 vertex layers with quality = 0

quality>0 means hits from secondaries **BUT** those secondaries didn't pass dd4hep cut **10 MeV**, so the are **NOT** saved in MCparticle.
⇒Those hits are linked back to primary
(parent) particles.

<readout name="VertexBarrelHits">

<segmentation type="CartesianGridXY" grid\_size\_x="0.010\*mm" grid\_size\_y="0.010\*mm" />

<id>system:8, layer:4, module:12, sensor:2, x:32:-16, y:-16</id>

### **MCParticle-Hits Association**

### See Barak's work

| VertexBarrelHits                | (vector <edm4hep::simtrackerhitdata>)0x393a8f0</edm4hep::simtrackerhitdata> |            |            |            |            |            |           |            |            |                |       |
|---------------------------------|-----------------------------------------------------------------------------|------------|------------|------------|------------|------------|-----------|------------|------------|----------------|-------|
| VertexBarrelHits.cellID         | 17401064350562865439                                                        | 1705175386 | 1495786141 | 1740106434 | 1747368519 | 1742724194 | 174390637 | 1744413049 | 1745989302 | 1743512326942° | 16211 |
| VertexBarrelHits.EDep           | 0.00005                                                                     | 0.000011   | 0.000018   | 0.000011   | 0.000106   | 0.000013   | 0.000025  | 0.000037   | 0.000023   | 0.000078       |       |
| VertexBarrelHits.quality        | 0                                                                           | 0          | 0          | 1073741824 | 1073741824 | 1073741824 | 107374182 | 1073741824 | 1073741824 | 1073741824     | 10    |
| VertexBarrelHits.position.x     | -30.1701                                                                    | -40.2047   | -100.186   | -30.1782   | -28.8245   | -27.4767   | -28.8427  | -27.407    | -28.6091   | -27.4422       |       |
| VertexBarrelHits.position.z     | 37.1742                                                                     | 49.5744    | 123.963    | 37.1548    | 34.5338    | 36.2218    | 35.8026   | 35.616     | 35.0633    | 35.9978        |       |
| VertexBarrelHits#0.index        | 0                                                                           | , 0        | 0          | 0          | 0          | 0          | 0         | 0          | 0          | 0              |       |
| VertexBarrelHits#0.collectionID | 1                                                                           | 1          | 1          | 1          | 1          | 1          | 1         | 1          | 1          | 1              |       |

### use index to access associated particle/initial track

```
= (vector<edm4hep::MCParticleData>*)0x14aece590
MCParticles
MCParticles.PDG = 11, 11, 22, 11
MCParticles.generatorStatus = 1, 0, 0, 0
MCParticles.simulatorStatus = 16777216, 1493172224, 1358954496, 1493172224
MCParticles.charge = -1.000000, -1.000000, 0.000000, -1.000000
MCParticles.time = 0.000000, 2.127509, 3.376798, 3.537263
MCParticles.mass = 0.000510999, 0.000510999, 0, 0.000510999
MCParticles.vertex.x = 0, -364.581, -571.663, -597.841
MCParticles.vertex.y = 0, 252.174, 409.991, 430.794
MCParticles.vertex.z = 0, 458.511, 727.721, 762.307
MCParticles.momentum.x = -3.197403, -0.001730, -0.027344, -0.000472
MCParticles.momentum.y = 2.071061, 0.003967, 0.021631, -0.000350
MCParticles#0 = (vector<podio::ObjectID>*)0x14aeb2130
MCParticles#0.index = 0, 0, 0
MCParticles#0.collectionID = 1, 1, 1
```

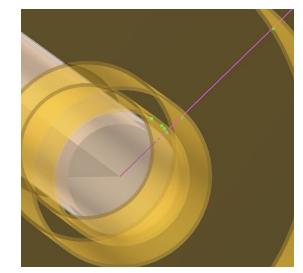

### **MCParticle-Hits Association**

### See Barak's work

| VertexBarrelHits                | (vector <edm4hep::simtrackerhitdata>)0x393a8f0</edm4hep::simtrackerhitdata> |            |            |            |            |            |           |            |            |               |       |
|---------------------------------|-----------------------------------------------------------------------------|------------|------------|------------|------------|------------|-----------|------------|------------|---------------|-------|
| VertexBarrelHits.cellID         | 17401064350562865439                                                        | 1705175380 | 1495786141 | 1740106434 | 1747368519 | 1742724194 | 174390637 | 1744413049 | 1745989302 | 1743512326942 | 16211 |
| VertexBarrelHits.EDep           | 0.00005                                                                     | 0.000011   | 0.000018   | 0.000011   | 0.000106   | 0.000013   | 0.000025  | 0.000037   | 0.000023   | 0.000078      |       |
| VertexBarrelHits.quality        | 0                                                                           | 0          | 0          | 1073741824 | 1073741824 | 1073741824 | 107374182 | 1073741824 | 1073741824 | 1073741824    | 10    |
| VertexBarrelHits.position.x     | -30.1701                                                                    | -40.2047   | -100.186   | -30.1782   | -28.8245   | -27.4767   | -28.8427  | -27.407    | -28.6091   | -27.4422      |       |
| VertexBarrelHits.position.z     | 37.1742                                                                     | 49.5744    | 123.963    | 37.1548    | 34.5338    | 36.2218    | 35.8026   | 35.616     | 35.0633    | 35.9978       |       |
| VertexBarrelHits#0.index        | 0                                                                           | 0          | 0          | 0          | 0          | 0          | 0         | 0          | 0          | 0             |       |
| VertexBarrelHits#0.collectionID | 1                                                                           | 1          | 1          | 1          | 1          | 1          | 1         | 1          | 1          | 1             |       |

#### Solutions to multi-hits:

- 1. reject secondaries by quality and index values
- clusterization algorithm in ACTS https://github.com/acts-project/acts/blob/main/Core/include/Acts/Clusterization/Clusterization.hpp

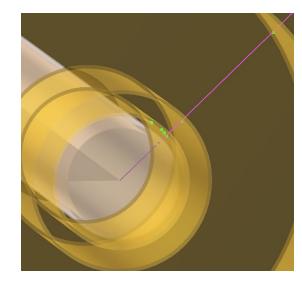